## **BAB III**

#### **METODE PENELITIAN**

#### **3.1 Objek Penelitian**

Penelitian dilakukan di Fanry Collection pada bagian produksi yang beralamat di Jalan Kaliurang Km. 13.5 Nganggrung, Sukoharjo, Ngaglik, Sleman, DIY. Objek penelitian ini yaitu proses pembuatan dompet pria. Fanry Collection dipilih sebagai lokasi penelitian karena bahan baku dompet yang unik dan menarik yaitu dari kulit ikan pari. Kulit pari yang selama ini hanya menjadi limbah yang terbuang dan tidak bermanfaat, ternyata dapat dimanfaatkan sebagai bahan baku kerajinan kulit yang sangat bagus. Permintaan pasar terhadap produk dompet kulit ikan pari juga semakin banyak, sehingga menciptakan peluang yang sangat besar bagi perusahaan untuk terus memproduksinya. Dompet tersebut mempunyai harga jual cukup tinggi yaitu sebesar Rp. 150.000 jika dibandingkan dengan dompet pria berbahan kulit sintetis yang hanya dijual dengan harga rata-rata sebesar Rp. 60.000. Untuk harga yang cukup tinggi inilah, maka proses produksinya harus dilakukan secara tepat sehingga produk yang dihasilkan dapat berkualitas dan tidak cacat, sehingga perusahaan tidak mengalami kerugian. Selain itu Fanry Collection juga dipilih karena jarak antara tempat penelitian dengan kost penulis yang dekat, sehingga memudahkan dalam pengambilan data. Oleh sebab itu, hal inilah yang mendorong dilakukannya penelitian tentang pengendalian dan perbaikan kualitas proses produksi dompet pria di Fanry Collection.

#### **3.2 Jenis Data**

Jenis data yang digunakan dalam penelitian ini yaitu:

#### **3.2.1 Data Primer**

Data primer adalah data yang diperoleh langsung dari peneliti kemudian dicatat untuk pertama kalinya. Data primer dalam penelitian ini dalam pengamatan atau observasi pada proses produksi, data hasil wawancara mengenai sebab-sebab yang menimbulkan produk cacat, hasil kuesioner FMEA, hasil kuesioner verifikasi rekomendasi perbaikan dan dukomentasi berupa foto produk dompet pria.

## **3.2.2 Data Sekunder**

Data sekunder adalah data yang diperoleh atau dikumpulkan dari berbagai sumber literatur yang telah ada. Data sekunder yang digunakan dalam penelitian ini diperoleh dari berbagai sumber seperti dokumen perusahaan, buku, laporan, dan jurnal untuk menunjang penelitian dan penyusunan laporan. Data sekunder yang digunakan dalam penelitian ini antara lain:

- a. Data produksi yang meliputi data jumlah produksi dompet pria per hari.
- b. Data atribut yang berisi data jumlah cacat dan jenis cacat yang terjadi pada produk dompet pria. Jenis cacat yang sering terjadi pada dompet pria yaitu cat mengelupas, cacat pengeleman dan jahitan kurang rapi.
- c. Data variabel yang berisi tentang standar atau spesifikasi ukuran dari produk dompet pria yang terdiri dari panjang dan lebar dompet serta data pengukuran sampel panjang dan lebar dompet.

## **3.3 Metode Pengumpulan Data**

Dalam penelitian ini pengumpulan data dilakukan dengan cara:

a. Observasi

Observasi dilaksanakan dengan cara melakukan pengamatan dan pencatatan data secara langsung terhadap objek penelitian yang dibutuhkan dalam penelitian.

b. Wawancara

Wawancara dilakukan dengan cara tanya jawab secara langsung terhadap pimpinan atau karyawan perusahaan untuk mendapatkan data yang dibutuhkan mengenai objek penelitian.

c. Kuesioner

Kuesioner dilakukan dengan cara membuat daftar pertanyaan yang terkait dengan permasalahan yang selanjutnya akan diberikan kepada pihak perusahaan terutama bagian *quality control* untuk diisi sesuai kondisi dan penilaian mereka.

d. Kajian Pustaka

Kajian pustaka dilakukan dengan cara pengambilan informasi dari dokumen atau data dari perusahaan dan berbagai literatur seperti jurnal dan buku.

## **3.4 Metode Pengolahan Data**

Dalam penelitian ini pengolahan data dilakukan dengan pendekatan DMAIC. Metode *Six Sigma*, FMEA dan 5W+1H dipilih sebagai metode yang digunakan untuk menentukan tindakan perbaikan atau usulan yang seharusnya dilakukan perusahaan agar dapat mencapai tujuan dari penelitian ini yaitu meningkatkan kualitas proses produksi dengan meminimalkan tingkat cacat produk. Pengolahan data dilakukan setelah data yang dibutuhkan telah terkumpul. Tahap-tahap pengolahan data yang dilakukan pada penelitian ini yaitu (Gaspersz, 2002):

1. *Define*

Tahap *Define* adalah tahap yang digunakan untuk menetapkan sasaran dari aktivitas peningkatan kualitas. Tahap ini dilakukan dengan cara mengidentifikasi produk dan proses yang akan diperbaiki serta berbagai aspek yang dibutuhkan dalam penelitian ini. Untuk mempermudah penjelasan tentang data proses bisnis perusahaan, maka data tersebut disajikan dalam bentuk Diagram SIPOC. Diagram SIPOC menggambarkan tentang *Suppliers, Inputs, Processes, Outputs* dan *Customers* yang merupakan elemen penting dari suatu proses bisnis.

2. *Measure*

*Measure* dilakukan melalui langkah-langkah berikut ini:

- 1. Menentukan Karakteristik Kualitas/ *Critical to Quality* (CTQ).
- 2. Pengambilan data produk cacat.

Data yang diambil yaitu data variabel dan data atribut pada produk dompet pria.

3. Menentukan jenis cacat yang paling dominan,

Penentuan jenis cacat yang paling dominan dilakukan dengan membuat diagram pareto. Diagram pareto digunakan untuk menganalisis penyebab yang paling dominan dari suatu permasalahan yang terjadi, sehingga peneliti dapat lebih fokus terhadap faktor yang paling dominan.

4. Pengolahan data variabel

Pengolahan data variabel dilakukan dengan langkah-langkah sebagai berikut:

- a. Perhitungan data variabel.
- b. Pengukuran nilai DPMO dan Sigma Level

| N <sub>0</sub> | <b>Tindakan</b>                       | Persamaan             | <b>Hasil</b><br>Perhitungan |
|----------------|---------------------------------------|-----------------------|-----------------------------|
| 1              | Proses apa yang anda ingin tahu?      |                       |                             |
| $\overline{2}$ | Tentukan nilai batas spesifikasi atas | <b>USL</b>            |                             |
|                | (upper specification limit)           |                       |                             |
| 3              | Tentukan nilai batas spesifikasi      | <b>LSL</b>            |                             |
|                | bawah (lower spesification limit)     |                       |                             |
| $\overline{4}$ | Tentukan nilai spesifiasi target      | T                     |                             |
| 5              | Berapa nilai rata-rata (mean) proses  | =<br>$\boldsymbol{X}$ |                             |
| 6              | Berapa nilai standar deviasi dari     | S                     |                             |
|                | proses                                |                       |                             |

Tabel 3. 1 Cara Perhitungan DPMO dan Sigma Level Data Variabel

Sumber: Gaspersz, 2002

|                | $1 \text{ mod } 3.1$ card 1 contrarios                                                            | an Br mo dan bigina Bever Baia Variaber (Banjalan)                                                               | <b>Hasil</b> |
|----------------|---------------------------------------------------------------------------------------------------|----------------------------------------------------------------------------------------------------|--------------|
| N <sub>0</sub> | <b>Tindakan</b>                                                                                   | Persamaan                                                                                                    | Perhitungan  |
| 7              | Hitung kemungkinan cacat yang<br>berada diatas nilai USL per satu juta<br>kesempatan (DPMO)       | $P \begin{bmatrix} z \end{bmatrix} \begin{bmatrix} y \end{bmatrix} \begin{bmatrix} y \end{bmatrix}$<br>1.000.000 |              |
| 8              | Hitung kemungkinan cacat yang<br>berada dibawah nilai LSL per satu<br>juta kesempatan (DPMO)      | $P \left[ Z \leq \left( \frac{LSL-X}{S} \right) \right] X$<br>1.000.000                                          |              |
| 9              | Hitung kemungkinan cacat per satu<br>juta kesempatan (DPMO) yang<br>dihasilkan pada proses diatas | $=$ (langkah 7) + (langkah 8)                                                                                    |              |
| 10             | Konversi DPMO (langkah 9) ke<br>dalam nilai sigma                                                 |                                                                                                    |              |
| 11             | Hitung Kemampuan proses diatas<br>dalam ukuran nilai sigma                                        |                                                                                                    |              |
| 12             | Hitung kapabilitas proses<br>diatas dalam indeks kapabilitas<br>proses                            | $Cpm = \frac{USL - LSL}{6\sqrt{(\overline{X} - T)^2 + S^2}}$                                                     |              |

Tabel 3.1 Cara Perhitungan DPMO dan Sigma Level Data Variabel (Lanjutan)

Sumber: Gaspersz, 2002

5. Pengolahan data Atribut

Pengolahan data atribut dilakukan dengan pengukuran kapabilitas sigma dan nilai DPMO.

Tabel 3. 2 Cara Perhitungan Kapabilitas Sigma dan DPMO Data Atribut

| N <sub>0</sub> | <b>Tindakan</b>                  |                               | <b>Hasil</b> |
|----------------|----------------------------------|-------------------------------|--------------|
|                |                                  | Persamaan                     | Perhitungan  |
| $\mathbf{1}$   | Proses apa yang ingin diketahui? |                               |              |
| $\overline{2}$ | Berapa banyak produk yang        |                               |              |
|                | dikerjakan melalui proses?       |                               |              |
| 3              | Berapa banyak produk yang        |                               |              |
|                | gagal/cacat?                     |                               |              |
| $\overline{4}$ | Hitung tingkat cacat berdasarkan |                               |              |
|                | langkah 3                        | $=$ (langkah 3) / (langkah 2) |              |
| 5              | Tentukan banyaknya CTQ           |                               |              |
|                | potensial yang dapat             | Banyaknya karakteristik       |              |
|                | mengakibatkan cacat              | <b>CTQ</b>                    |              |
|                | Hitung peluang tingkat cacat per |                               |              |
| 6              | karakteristik CTQ                | $=$ (langkah 4) / (langkah 5) |              |
| $\overline{7}$ | Hitung kemungkinan cacat per     |                               |              |
|                | satu juta kesempatan (DPMO)      | $=$ (langkah 6) x 1000000     |              |
| 8              | Konversi (DPMO) langkah 7        |                               |              |
|                | kedalam nilai sigma              |                               |              |
| 9              | <b>Buat Kesimpulan</b>           |                               |              |

Sumber: Gaspersz, 2002

Rumus perhitungan tingkat sigma data atribut jika menggunakan program Microsoft Excel adalah sebagai berikut:

Nilai Sigma = normsinv((1000000-DPMO)/1000000)+1.5

#### 3. *Analyze*

Tahap *Analyze* digunakan menghitung stabilitas dan kapabilitas proses serta untuk mengidentifikasi sumber dan akar penyebab masalah cacat produk. Tahap *Analyze*  dilakukan dengan tahapan sebagai berikut:

a. Menghitung Stabilitas Proses Data Variabel

Menurut Marimin (2004) untuk menghitung stabilitas proses pada data variabel digunakanlah 2 peta kendali yaitu peta kendali R dan peta kendali *<sup>X</sup>* .

Langkah-langkah untuk membangun peta kontrol *X* dan R adalah sebagai berikut:

- a. Menentukan ukuran contoh (n=3,4,5,….)
- b. Mengumpulkan 20-25 set contoh.
- c. Menghitung nlai rata-rata ( *X* ) dan *range* (R) dari setiap set contoh.
- d. Menghitung nilai rata-rata dari semua  $X$  yaitu:  $\chi$  yang merupakan garis tengah
- e. Menghitung *range* dari semua R, yaitu: *R* yang merupakan garis tengah (*central line)* dari peta kontrol R.
- f. Menghitung batas-batas kontrol 3-Sigma dari peta kontrol R

$$
UCLr = D4 \overline{R}
$$
 (3.1)

$$
LCLr = D3 \overline{R}
$$
 (3.2)

$$
\overline{R} = \frac{\sum_{i=1}^{g} Ri}{g} \tag{3.3}
$$

g. Menghitung batas-batas kontrol 3-Sigma dari peta kontrol *X*

$$
UCLx = \frac{1}{X} + A2\overline{R}
$$
 (3.4)

$$
LCLx = \overline{x} - A2 \overline{R}
$$
 (3.5)

$$
\frac{y}{x} = \frac{\sum_{i=1}^{g} Xi}{g} \tag{3.6}
$$

Dimana:

 $UCL$  = batas kendali atas  $LCL$  = batas kendali bawah

*x* = *CLx* = garis tengah untuk peta kendali *X*

*R* = *CLr* = garis tengah untuk peta kendali R

*g* = Banyaknya contoh (subgroup)

A2, D3, D4 = faktor yang bervariasi mengikuti aturan contoh.

- h. Membuat peta kontrol *X* dan R menggunakan batas-batas kontrol 3-Sigma diatas, setelah itu diplotkan atau ditebarkan data *X* dan R dari setiap contoh yang diambil pada peta kontrol *X* dan R serta dilakukan pengamatan terhadap data yang diplotkan.
- b. Menghitung Stabilitas Proses Data Atribut

Peta kontrol atau peta kendali yang digunakan untuk data atribut yaitu peta kontrol p. Langkah-langkah pembuatan peta kontrol p sebagai berikut menurut (Marimin, 2004) yaitu:

- 1. Tentukan ukuran contoh atau subgroup yang cukup besar (n>30).
- 2. Kumpulkan 20-25 set contoh.
- 3. Hitung nilai proporsi cacat untuk setiap subgrup

$$
p = \frac{x}{n} \tag{3.7}
$$

4. Hitung nilai rata-rata dari p yaitu *p*

$$
\bar{p} = \frac{\text{Total cacat}}{\text{Total inspeksi}} \tag{3.8}
$$

5. Hitung nilai simpangan baku, yaitu:

$$
Sp = \sqrt{\frac{\left(\frac{n}{p}\left(1-\frac{n}{p}\right)\right)}{n}}
$$
\n(3.9)

6. Jika *p* dinyatakan dalam persentase, maka Sp dihitung sebagai berikut:

$$
Sp = \sqrt{\frac{\left(\frac{n}{p}\left(100 - \frac{n}{p}\right)\right)}{n}}
$$
\n(3.10)

Hitung batas kontrol, mislanya menggunakan 3 sigma, maka:

$$
CL = \overline{p} \tag{3.11}
$$

$$
UCL = p + 3 Sp \tag{3.12}
$$

$$
LCL = p - 3 Sp \tag{3.13}
$$

Dimana:

- $P =$  Proporsi kesalahan dalam setiap sampel
- $X =$ Banyaknya produk cacat dalam setiap sampel

N = Banyaknya sampel yang diambil pada setiap kali observasi yang selalu bervariasi

7. Plotkan data proporsi dan lakukan analisis terhadap data yang telah diplotkan.

#### c. Menghitung Kapabilitas Proses

Kapabilitas proses digunakan untuk menggambarkan ukuran kemampuan dari suatu proses untuk menyesuaikan produk dengan keinginan dan kebutuhan pelanggan.

1) Indeks Kapabilitas Proses (Cpm) adalah:

$$
\mathcal{C}pm = \frac{\mathit{USL-LSL}}{6\sqrt{(\overline{X} - T)^2 + S^2}}\tag{3.14}
$$

Keterangan:

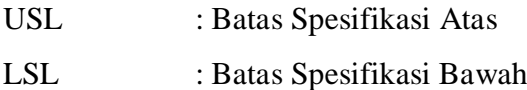

T : Target spesifikasi kualitas

- S : Standar deviasi proses
- *x̄* : Nilai Rata-Rata (Mean)

Kriteria-kriteria nilai Cpm yaitu:

- 1. Cpm ≥ 2,00 artinya proses dinilai kompetitif dan memenuhi spesifikasi target kualitas dari pelanggan.
- 2.  $1,00 \leq Cpm \leq 1,99$ , artinya proses dinilai cukup mampu, namun membutuhkan tindakan perbaikan untuk meningkatkan kualitas menuju *zero defect.*
- 3. Cpm < 1, artinya proses dinilai tidak mampu mencapai target kualitas dan tidak kompetitif untuk bisa bersaing di pasar global.
- 2) Indeks Performansi Kane (Cpk) yaitu:

$$
Cpk = minimum \{\frac{\overline{X} - LSL}{3S}, \frac{USL - \overline{X}}{3S}\}
$$
 (3.15)

3) Indeks Kapabilitas Proses (Cpmk) adalah:

$$
Cpmk = \frac{cpk}{\sqrt{1 + {\left(\frac{\overline{X} - T}{S}\right)}^2}}
$$
(3.16)

Kriteria-kriteria nilai Cpmk yaitu:

- 1. Cpmk  $\geq 2,00$  artinya proses dinilai mampu memeuhi batas toleransi yaitu batas spesifikasi atas dan spesifikasi bawah serta proses dianggap kompetitif.
- 2.  $1,00 \leq Cpmk \leq 1,99$ , artinya proses dinilai cukup mampu, namun perlu perbaikan untuk peningkatan kualitas menuju target perusahaan dengan tingkat kegagalan kecil menuju *zero defect.* Proses harus diperbaiki terus menerus agar mendekati nilai spesifikasi target kualitas (T).
- 3. Cpmk < 1, artinya proses dinilai tidak mampu memenuhi batas toleransi yaitu batas spesifikasi atas dan spesifikasi bawah serta proses dianggap tidak kompetitif untuk bersaing dipasar global.

d. Membuat Diagram Sebab Akibat

Digunakan untuk menentukan dan menganalisis faktor-faktor yang menyebabkan ketidaksesuaian produk dengan standar yang telah diterapkan oleh perusahaan.

e. Membuat FMEA (*Failure Mode & Effect Analysis*)

Digunakan untuk mengidentifikasi dan menganalisis sumber dan akar penyebab masalah tentang cacat produk berdasarkan nilai RPN (*Risk Priority Number*) dari *potential failure mode.* 

Langkah-langkah FMEA adalah:

- 1) Menentukan komponen atau produk yang akan dianalisis.
- 2) Mengidentifikasi jenis kegagalan (*failure mode*)
- 3) Mengidentifikasi akibat dari kegagalan (*effect of failure*)
- 4) Mengidentifikasi penyebab kegagalan (*cause of failure*)
- 5) Menetapkan *Severity Rating* (S)

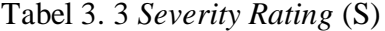

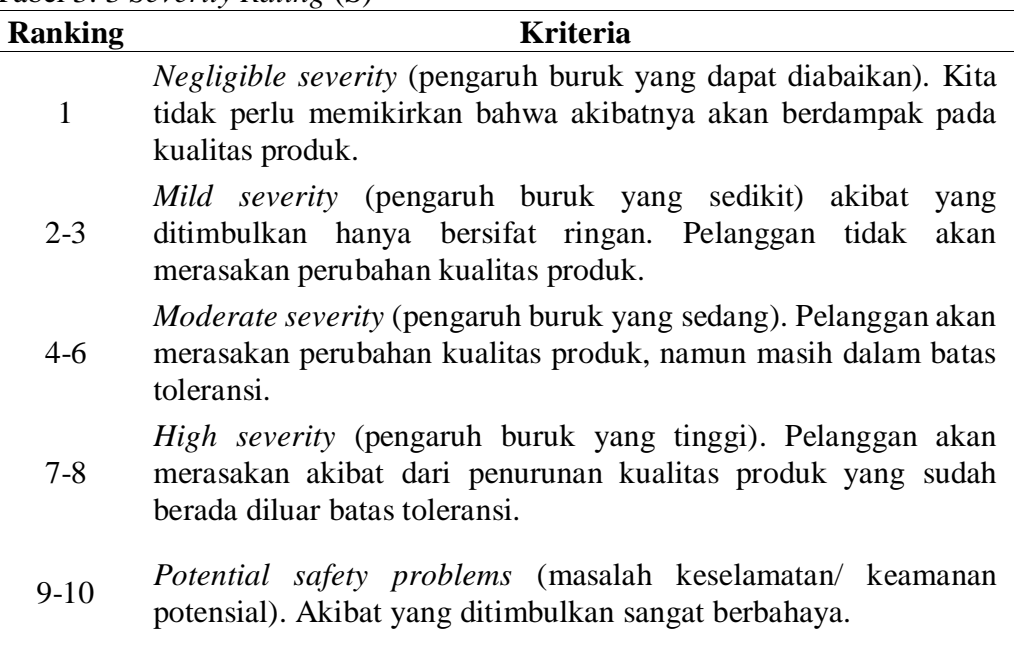

Sumber: Gaspersz, 2002

| <b>Ranking</b> | <b>Kriteria</b>                                            | <b>Tingkat kecacatan</b> |
|----------------|------------------------------------------------------------|--------------------------|
| 1              | Tidak mungkin penyebab ini akan<br>mengakibatkan kegagalan | 0.001 dalam 1000 item    |
| $\overline{2}$ |                                                            | $0.05$ dalam 1000 item   |
| 3              | Kegagalan akan jarang terjadi                              | $0.25$ dalam 1000 item   |
| $\overline{4}$ |                                                            | 1 dalam 1000 item        |
| 5              | Kegagalan agak mungkin terjadi                             | 3 dalam 1000 item        |
| 6              |                                                            | 13 dalam 1000 item       |
| 7              |                                                            | 25 dalam 1000 item       |
| 8              | Kegagalan sangat mungkin terjadi                           | 50 dalam 1000 item       |
| 9              | Kegagalan hampir dapat dipastikan akan                     | 125 dalam 1000 item      |
| 10             | terjadi                                                    | 500 dalam 1000 item      |

Tabel 3. 4 *Occurrence Rating* (O)

Sumber: Gaspersz, 2002

# 7) Menetapkan *Detection rating* (D)

| <b>Ranking</b> | <b>Kriteria</b>                                                                  | <b>Berdasarkan</b><br>Frekuensi Kejadian |
|----------------|----------------------------------------------------------------------------------|------------------------------------------|
| 1              | Metode pencegahan sagat efektif. Tidak ada<br>kesempatan penyebab muncul kembali | 0.001 dalam 1000 item                    |
| 2              | Kemungkinan penyebab terjadi bersifat                                            | $0.05$ dalam 1000 item                   |
| 3              | rendah                                                                           | $0.25$ dalam 1000 item                   |
| 4              | Kemungkinan penyebab terjadi bersifat                                            | 1 dalam 1000 item                        |
| 5              | sedang. Metode pencegahan memungkinkan                                           | 3 dalam 1000 item                        |
| 6              | penyebab terjadi kembali.                                                        | 13 dalam 1000 item                       |
| 7              | kemungkinan penyebab terjadi masih tinggi.                                       | 25 dalam 1000 item                       |
| 8              | Metode pencegahan kurang efektif, karena<br>penyebab masih terulang kembali.     | 50 dalam 1000 item                       |
| 9              | kemungkinan penyebab terjadi sangat tinggi.                                      | 125 dalam 1000 item                      |
| 10             | Metode pencegahan tidak efektif, karena<br>penyebab akan selalu terjadi kembali. | 500 dalam 1000 item                      |

Tabel 3. 5 *Detection Rating* (D)

Sumber: Gaspersz, 2002

# 8) Menentukan nilai *Risk Priority Number* (RPN)

Rumus yang digunakan untuk menghitung RPN yaitu:

$$
RPN = (severity rating) x (occurance rating) x (detection rating)
$$
  
 
$$
RPN = S x O x D
$$
 (3.17)

#### 4. *Improve*

Tahap *Improve* merupakan tahap penentuan tindakan perbaikan yang harus dilakukan perusahaan untuk meningkatkan kualitas proses dan produknya. Penentuan tindakan perbaikan pada penelitian ini dilakukan dengan menggunakan metode 5W+1H (*What, Why, Where, When, Who* dan *How*).

**Jenis 5W+1H Deskripsi** Tujuan *What* (Apa) Apa yang perlu diperbaiki? Alasan *Why* (Mengapa) Mengapa tindakan perbaikan diperlukan? Lokasi *Where* (Dimana) Dimana lokasi tindakan perbaikan akan dilakukan? Waktu *When* (Kapan) Kapan tindakan perbaikan akan dilakukan? Orang *Who* (Siapa) Siapa yang akan mengerjakan tindakan perbaikan tersebut? Metode *How* (Bagaimana) Bagaimana cara melakukan tindakan perbaikan? Sumber: Gaspersz, 2002

Tabel 3. 6 Penggunaan Metode 5W+1H

#### 5. *Control*

Pada tahap *control,* hasil dari peningkatan kualitas harus didokumentasikan dan disebarluaskan kepada penanggungjwab proses. Selain itu prosedur kerja (SOP) yang telah ditetapkan selama program peningkatan kualitas juga harus didokumentasikan dan dijadikan standar pedoman kerja.

# **3.5 Analisis Hasil**

Analisis dilakukan berdasarkan hasil dari pengolahan data dengan menggunakan metode *descriptive analysis*. Analisisini meliputi analisis tingkat DPMO, nilai Sigma, kapabilitas proses, akar penyebab masalah dan tindakan perbaikan yang harusnya dilakukan untuk mencapai tujuan penelitian.

## **3.6 Diagram Alir Penelitian**

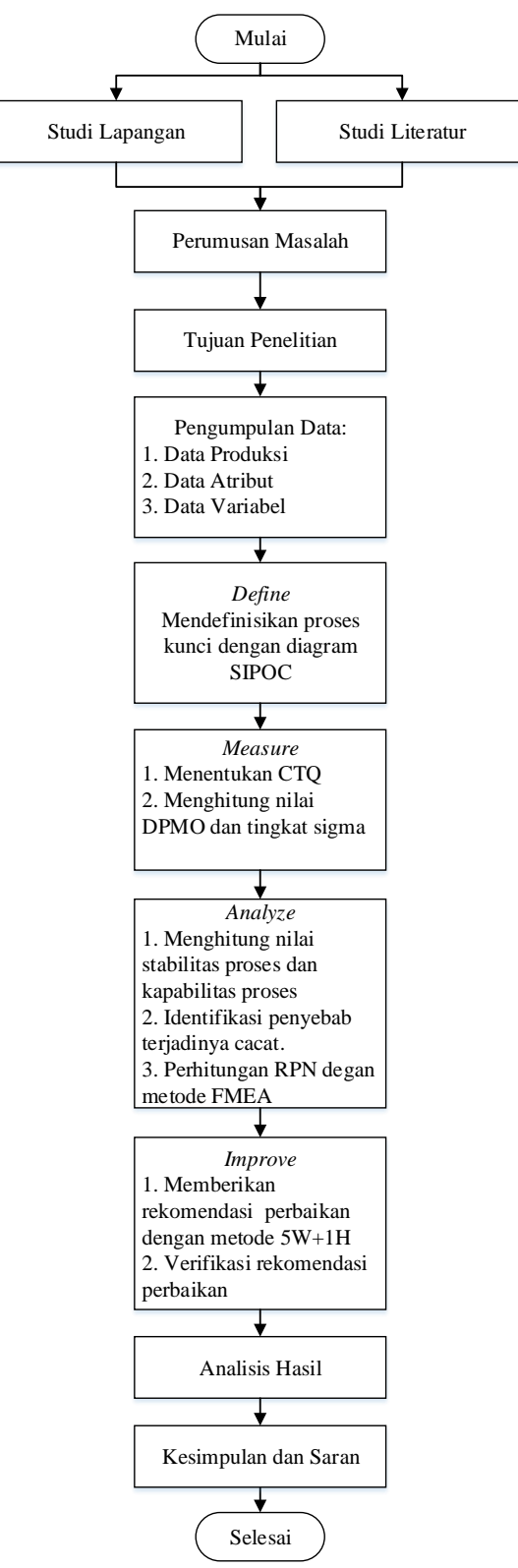

Gambar 3. 1 **Diagram Alir Penelitian**